## **URL (Black list)**

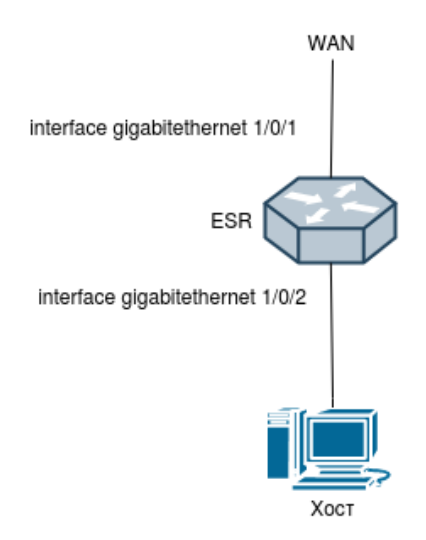

1. URL, ip http/https proxy.

(YouTube, ) gi 1/0/2 (), (default action permit ip http profile Test). object-group url Black YouTube regexp:

```
esr# sh running-config
object-group url Black
  url https://vk.com/
  regexp 'youtube.com'
exit
ip http profile Test
   default action permit
  urls local Black action deny
exit
interface gigabitethernet 1/0/1
  description "to_WAN"
   ip firewall disable
  ip address 192.0.2.1/30
exit
interface gigabitethernet 1/0/2
  description "to_LAN"
   ip firewall disable
  ip address 192.168.0.10/24
  ip http proxy Test
   ip https proxy Test
exit
nat source
   ruleset test
   to interface gigabitethernet 1/0/1
    rule 1
      action source-nat interface
       enable
   exit
   exit
exit
ip route 0.0.0.0/0 192.0.2.2
```
1.14.5.

2. Firewall.

ESR Firewall:

```
interface gigabitethernet 1/0/1
  description "to_WAN"
   security-zone untrusted
  ip address 192.0.2.1/30
exit
interface gigabitethernet 1/0/2
 description "to_LAN"
  security-zone trusted
  ip address 192.168.0.10/24
  ip http proxy Test
  ip https proxy Test
exit
```
## Self -:

```
object-group service proxy
 port-range <port-range>
exit
security zone-pair trusted self
 rule <>
    action permit
   match protocol tcp
    match destination-port proxy
    enable
  exit
```
## <port-range> - ESR :

- http proxy,  $(3128)$  + cpu ESR - 1. - https proxy , ( 3128) + cpu ESR + cpu ESR \* 2 - 1. ESR-20, 4 CPU, port-range 3128-3135.

P.S. google(YouTube, drive.google) QUIC , (http, https) . firewall( udp:80;443), QUIC . QUIC firewall:

```
object-group service QUIC
  port-range 80
  port-range 443
exit
security zone-pair trusted untrusted
 rule 5
    action deny
    match protocol udp
    match destination-port QUIC
    enable
   exit
```